## SAP ABAP table HAP S\_EXCEL\_FIELD\_SELECTION {Excel Download: Selection Structure for Data}

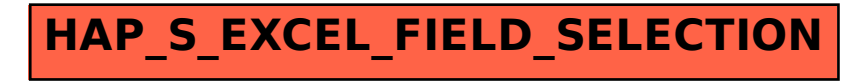